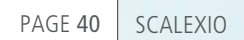

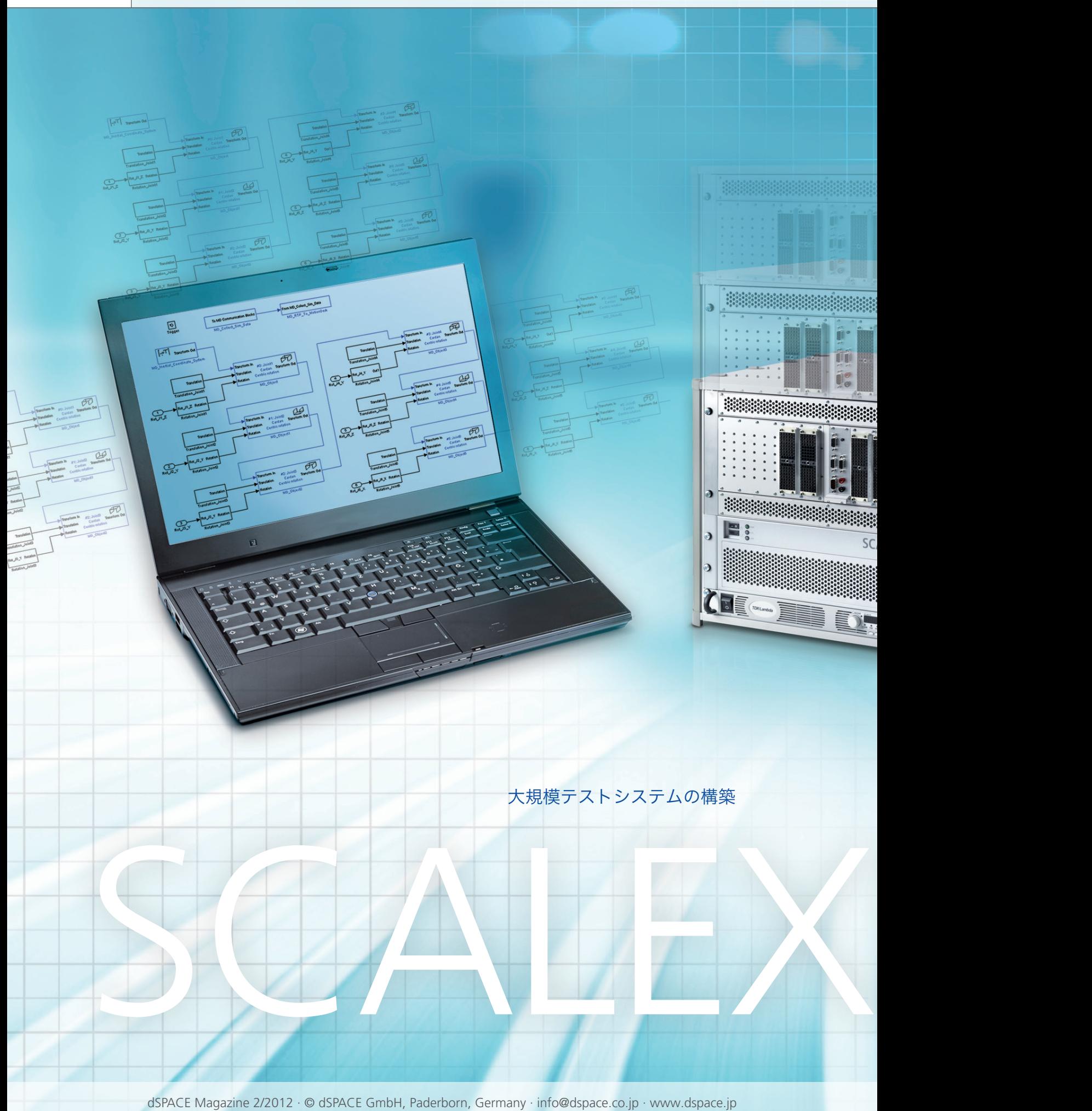

dSPACE の新しい HIL (Hardware-in-the-Loop) シス テム「SCALEXIO」は、2011 年のリリース以来拡張さ れ続けています。最新バージョンは、ユーザが特に欠陥 シミュレーションなどを含む大規模テストシステムを 構築するために役立ち、複雑な環境モデルの使用を可能 にします。

### 大規模システム向けのマルチコア構成

888888

 $\odot$ 

 $\odot$ 

O

車載エレクトロニクスが増加するにつれ、 ECUの機能範囲も拡大します。その結果、 より複雑な ECU には多数の I/O や無数の ソフトウエアコンポーネントが含まれてお り、強力なテストシステムが必要となりま す。また同時に、環境モデルも通常(たと えば車両全体を表現する場合など)、非常 に大規模なものとなります。ECU は、大 規 模 な HIL(Hardware-in-the-Loop) シミュレーションで環境モデルを使用して テストされます。

複雑なモデルを常にリアルタイムでシミュ レートするために、SCALEXIO® プロセッ サユニットには 4 個のコアをもつ Intel® Core™ i7 が搭載されています。システム プロセスの計算処理は 1 つのコアで行う ため、他の 3 つのコアをすべてモデルおよ

び I/O の計算に当てることができます。結 果として、SCALEXIO はシングルコアでは 対応できない非常に大規模で非常に複雑 なモデルのリアルタイムシミュレーション を実行できます。

## モデル分散処理の **2** つの方法

環境モデルは、複数のコアで並列して計 算するために柔軟に分散処理する必要が あります。これと同様に重要なものに、効 率的なワークフロー、モデル開発者向け に明確に定義されたタスク、および短いコ ンパイル時間があります。適切に設計され たモデル部品間の通信およびモデルイン ターフェースと I/O ボード間の体系的な接 続を確保するためには、最適なモデル管 理が必要となります。

# Is Evolving

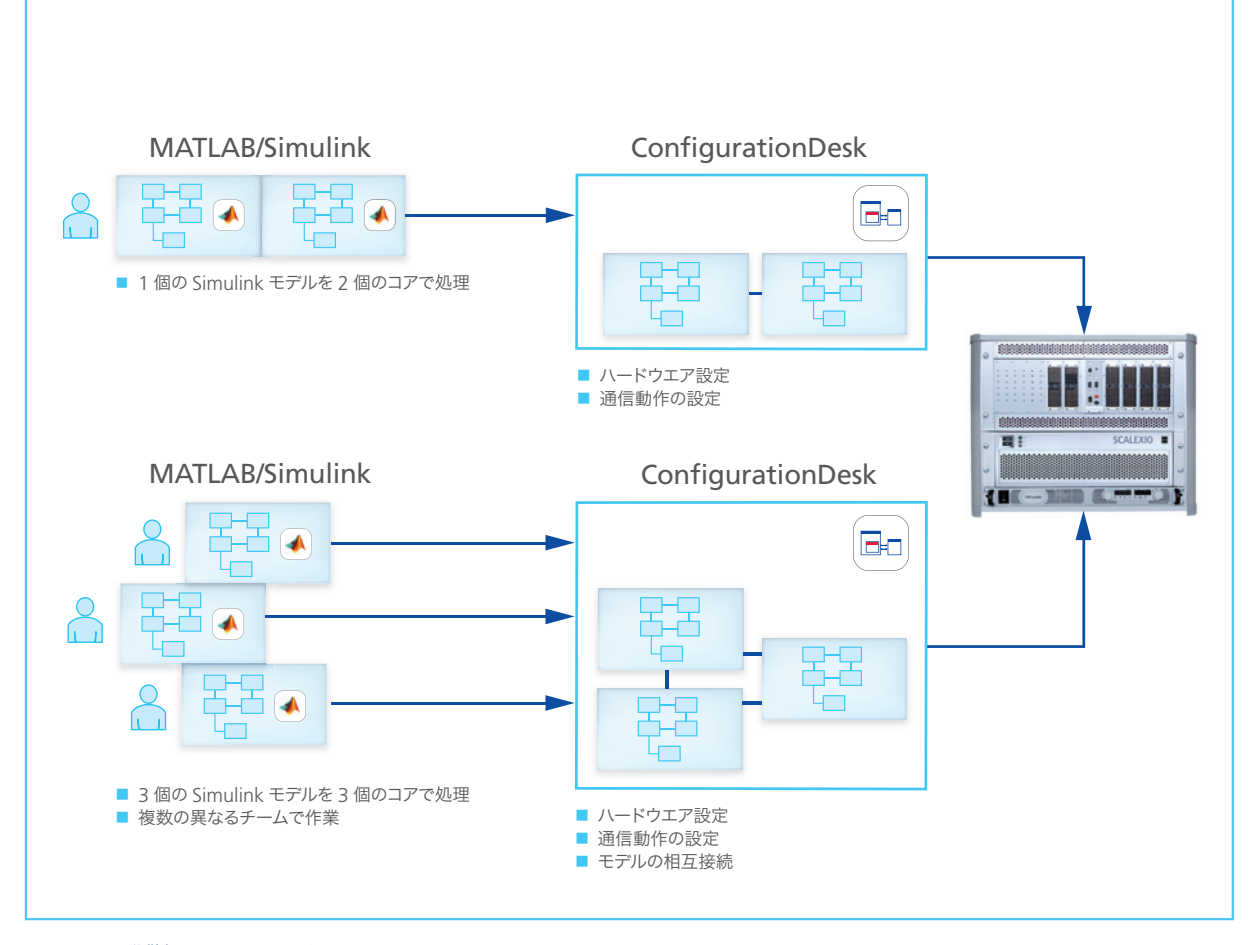

図 1:モデル分散処理の 2 つのワークフロー

モデルを構築し、複数のプロセッサコアに 配分する方法は 2 つあります(図 1)。 1. 1つのシステム全体としてモデルを開発 し、複数のコアに配分するために分割 する方法。この方法を実行するには、シ ステム全体が「分割可能」なモデル部 品を複数含んでいる必要があります。こ れらの各モデル部品にはサブシステム をいくつでも実装できます。また、サブ システムには参照モデルを含めること ができます。dSPACE では、モデル部 品をプロセッサコアに直接割り当てる ための特別な MATLAB®/Simulink® ブロックを開発したため、プロセッサ間 通信(IPC)ブロックは不要になりまし た。これによりモデルの取り扱いが簡単 になり、割り当てが変更された場合は、 関係するモデル部品だけを再コンパイ ルすれば済みます。変更はモデル全体 に適用されるため、Simulink でのオフ ラインシミュレーションが可能となりま す。モデルのサイズによっては、ロード 時間やコンパイル時間が長くなる場合 もあります。

2. Simulink モデルを 1 つの大きなシステ ム全体としてではなく、個々のモデル部 品として開発する方法。各モデル部品 には相互に密接に連携するプロセスが 含まれており、順番に計算する必要が あります。したがって、1 つの同じプロ セッサコアに配置しなければいけませ ん。各モデルは 1 つのコアだけに割り 当てられます。変更は個々のサブモデ ル内だけで行うため、ロード時間やコン パイル時間は短くなります。モデル部品 の利点は、複数の開発チームが並行し て作業できる点にあります。

## **ConfigurationDesk** を使用した グラフィカルな設定

モデルをシステム全体として作成する場 合、モデルの通信と I/O ボードの通信は、 dSPACE ConfigurationDesk® を使用 して設定します。モデル部品を作成する場 合も同じことが言えますが、モデル接続も 作成する必要がある点が異なります。モ デルコンポーネントと対応する通信ファイ ル は Simulink か らイン ポ ートさ れ、

ConfigurationDesk でグラフィカルに表 示されます。この手順は、どちらのモデル 分散処理方法でも同じです。この通信 ファイルにより、簡単に情報を転送し、そ の後の変更を実装できます。

ConfigurationDesk では、設定セットを 作成し、これを使用してコンパイラ固有の ビルドバージョンをモデル部品ごとに生成 することもできます。これにより、異なるメ モリサイズなどのさまざまな条件に対し、 生成されるコードの効率を最大化するこ とができます。

# 欠陥シミュレーションにおける信号品質 の改善

I/O チャンネル数の多い大規模な SCALEXIO システムでも、欠陥シミュレー ション向けに最適化されたソリューション が必要となります(図 2)。欠陥生成ユ ニット(FIU)は、ECU の I/O ピンで電気 的欠陥を生成するために使用します。すべ ての ECU 信号の欠陥に対して FIU を使 用するために、中央の FIU コンポーネント へのすべての信号の経路をいわゆるフェイ

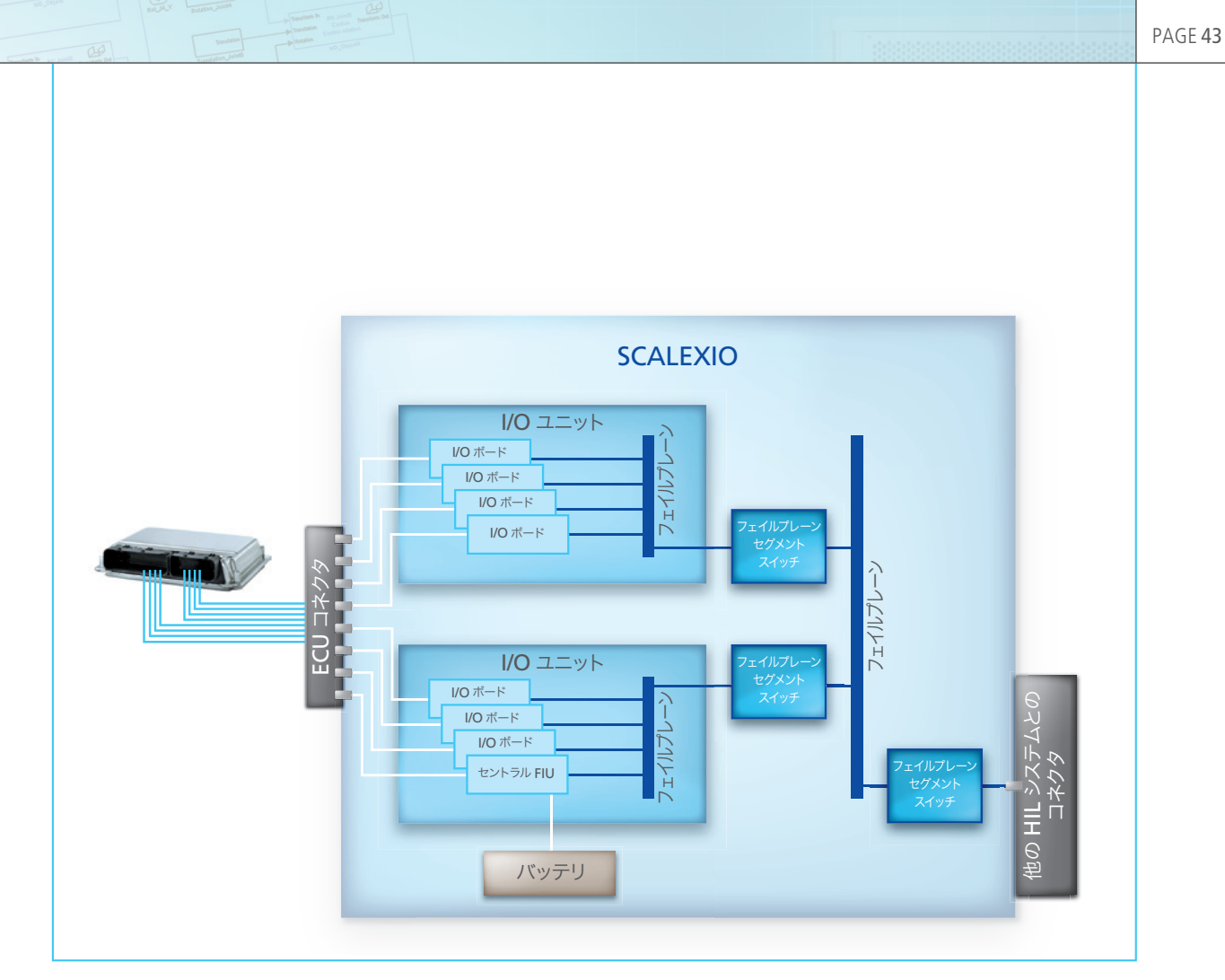

図 2:大規模システムの FIU の構成

ルプレーン経由で設定できます。個々の ンモデルから直接バッテリシミュレーショ ラックのフェイルプレーンを相互に接続 ンにアクセスすることができます。電源ユ し、I/O チャンネルの追加のたびに拡張で ニットは、電流値と電圧値を提供する きるので、大規模なシミュレータ内の複数 D S 2 9 0 7 B a t t e r y S i m u l a t i o n のラックを経路が通っていても問題ありま Controller に よ って 制 御 さ れ ま す。 せん。フェイルプレーンは別々に切り替え SCALEXIO システムの各 DS2907 につ られるセグメントに分割されます。これに より配線を最小限に抑えることができ (ケーブルが長いと信号劣化の原因となる このため、ECU の動作が正しいかどうか ため)、高い信号品質を保証できます。欠 をテストするために複数の異なる電圧を 陥を生成する必要がある場合は、フェイル 使用する電気システムを実装することがで プレーンセグメントの切り替えにより、信 号の経路指定に実際に必要なセグメント だけが有効になります。セグメント分割 は、各 I/O ユニットの設定後に各ラックご とに個々に行われます。したがってシステ ムの拡張は問題にならず、拡張により品質 が劣化することはありません。フェイルプ レーンセグメントは、SCALEXIO 経由で 直接切り替えられるため、ユーザが操作 する必要はありません。

SCALEXIO システムでは、シミュレーショ

電源の自由な選択

き最大 2 つの異なる電源ユニットを使用 できます。

きます。